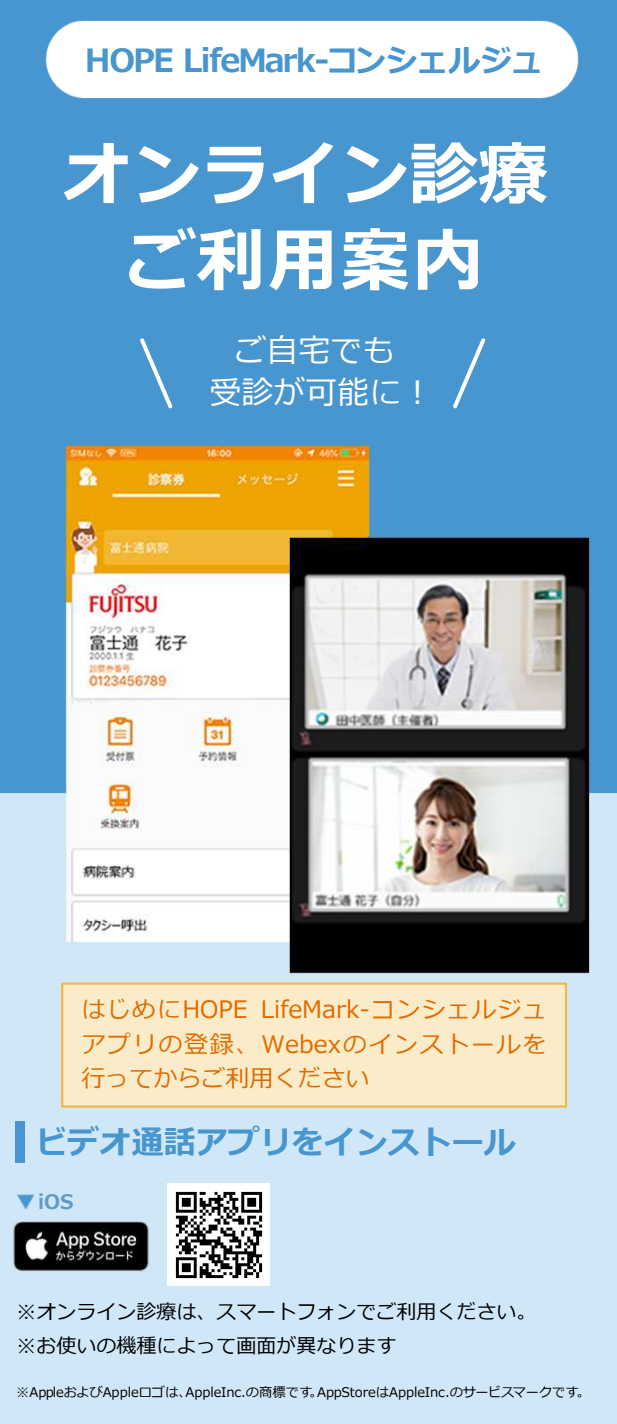

Cisco WebexX<br>The Month of Life of <mark>検索</mark>

※ Cisco Webex Meetings ではございません。

## オンライン診療受診方法 ※本リーフレットはiPhoneの画面となります。

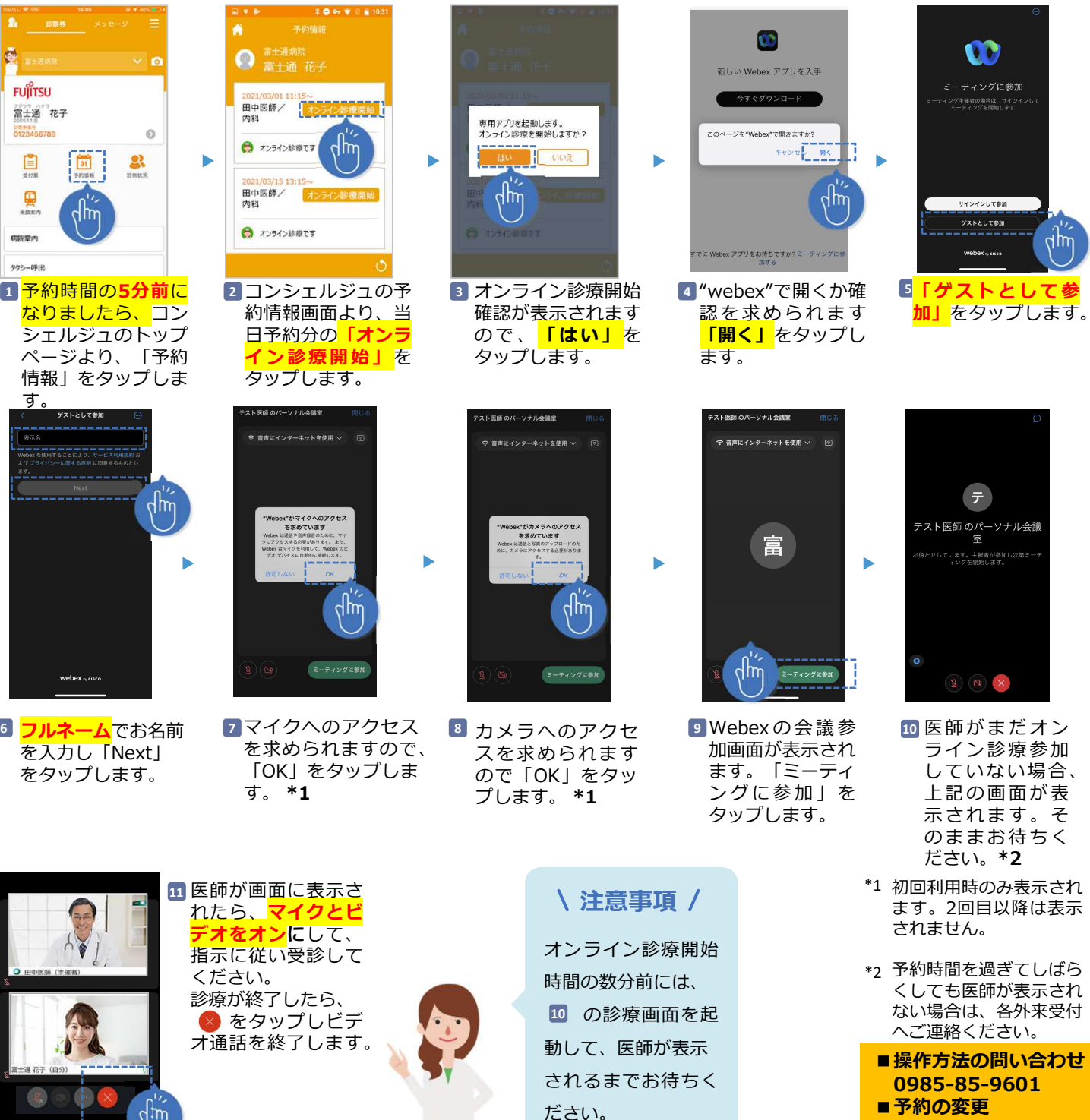

0985-85-1225